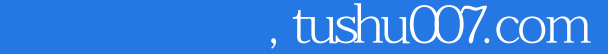

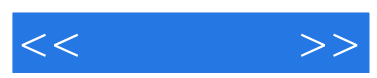

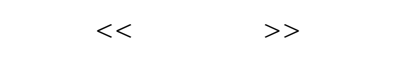

- 13 ISBN 9787121061134
- 10 ISBN 7121061139

出版时间:2008-4

页数:205

字数:346000

extended by PDF and the PDF

更多资源请访问:http://www.tushu007.com

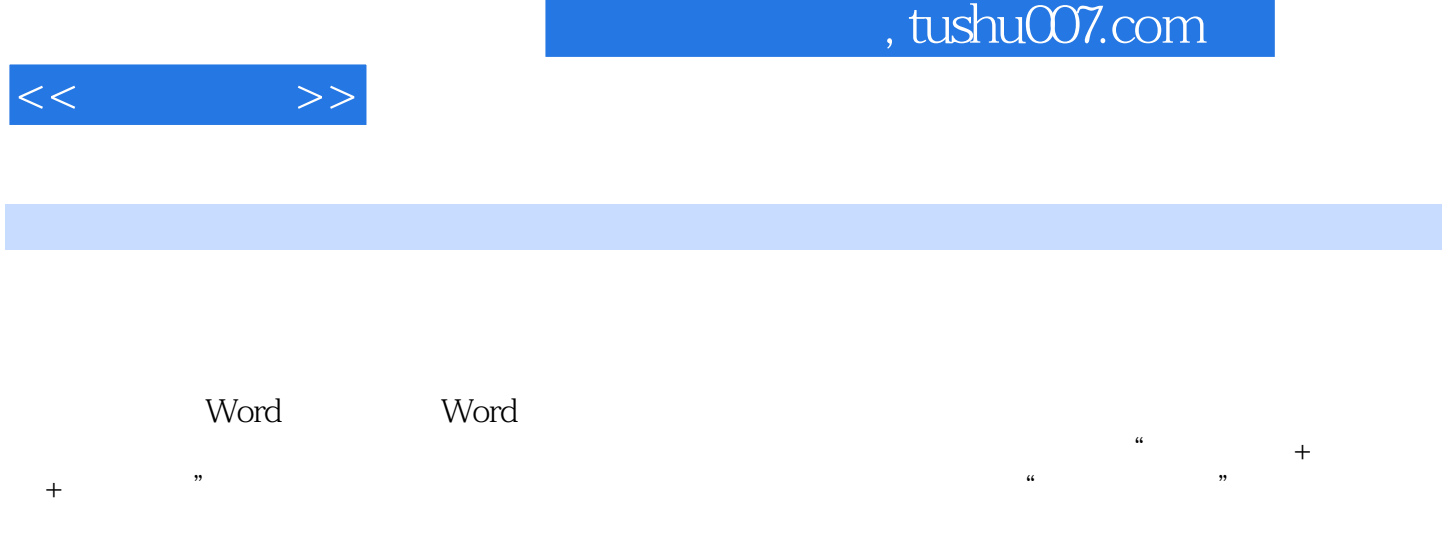

word word word word word word the set of the set of the set of the set of the set of the set of the set of the set of the set of the set of the set of the set of the set of the set of the set of the set of the set of the s

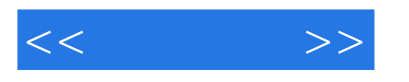

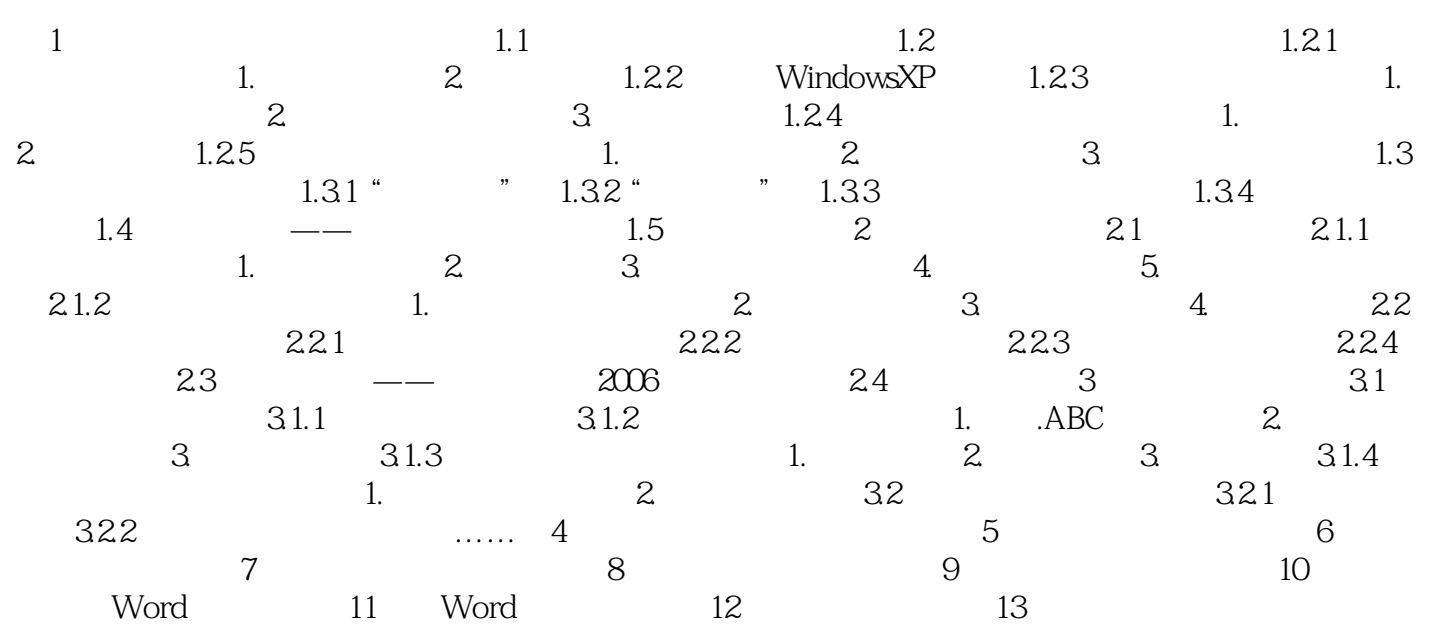

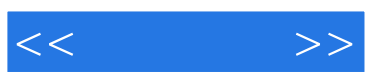

本站所提供下载的PDF图书仅提供预览和简介,请支持正版图书。

更多资源请访问:http://www.tushu007.com